# Type de donnée abstrait et Listes

Programmation Fonctionnelle Master 2 I2L apprentissage

SÉBASTIEN VEREL verel@univ-littoral.fr <http://www-lisic.univ-littoral.fr/~verel>

> Université du Littoral Côte d'Opale Laboratoire LISIC Equipe OSMOSE

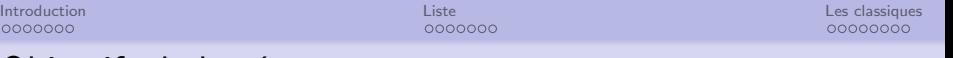

### Objectifs de la séance

 $\circ$ 

- · Savoir différencier une structure de donnée d'un type de donnée abstrait
- Savoir définir le type de donnée abstrait liste
- Savoir utiliser les listes en Haskell
- **Connaitre le schéma récursif du traitement d'une liste**
- Connaitre les algorithmes classiques relatifs aux listes
- Savoir écrire une fonction de calcul avec accumulateur, de création, de modification, de filtre avec une liste.

#### Question principale du jour :

La tête ou la queue?

<span id="page-2-0"></span>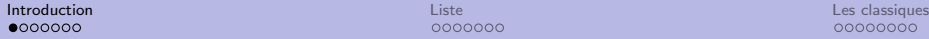

0000000

00000000

## Exemple de données

- Liste de tâches à effectuer : Suite finie de tâches à effectuer dans l'ordre
- **•** Base de données clients
- Génome : suite finie de bases ATCG

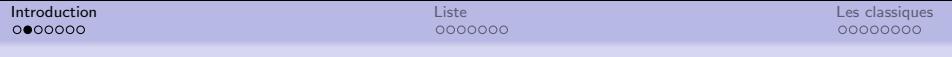

### Définitions

#### Donnée

Information élémentaire primitive

#### Données

Ensemble d'informations élémentaires primitives

Traiter les données consiste à :

- Passer d'informations, appelées données
- à d'autres informations, appelées résultats

Comment accéder (lire, écrire) à ces données ?

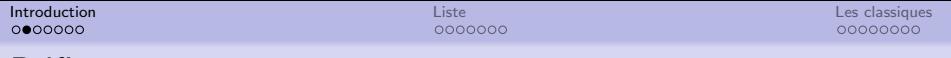

### Définitions

#### Donnée

Information élémentaire primitive

#### Données

Ensemble d'informations élémentaires primitives

Traiter les données consiste à  $\cdot$ 

- Passer d'informations, appelées données
- à d'autres informations, appelées résultats

Comment accéder (lire, écrire) à ces données ?

### Type de Donn´ees Abstrait (TDA)

Description des fonctions admissibles sur les données (et non pas directement sur les structures de données)

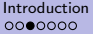

0000000

I<mark>ntroduction</mark> [Liste](#page-10-0) [Les classiques](#page-18-0) de la contraditative Liste Les contraditatives de la contraditative Les classiques de la contraditative de la contraditative de la contraditative de la contraditative de la contraditativ 00000000

### Structure de données

#### Structure de données

Structure logique destinée à contenir les données

#### Type de Données Abstrait (TDA)

Description des fonctions admissibles sur les données (et non pas directement sur les structures de données)

Une structure de données implémente un TDA

0000000

I<mark>ntroduction</mark> [Liste](#page-10-0) [Les classiques](#page-18-0) de la contraditative Liste Les contraditatives de la contraditative Les classiques de la contraditative de la contraditative de la contraditative de la contraditative de la contraditativ

### Fonctions sur les TDA

### Opérations élémentaires d'un TDA

- Création de données de base
- Construction de nouvelles données
- **e** Lecture de données

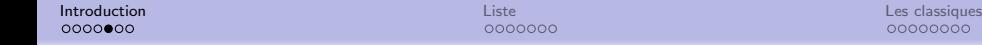

## Classification

Les structures logiques contenant les données peuvent être :

- $\bullet$  Linéaire / non linéaire
- $\bullet$  Indexée / non indexée
- o Ordonnée / non ordonnée

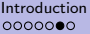

Liste 0000000 Les classiques 00000000

## Traiter une liste de tâches

#### Comment traiter une liste de tâches?

- Faire les tâches les unes après les autres traitement séquentiel
- Quelle tache?

Pas de préférence (priorité), la première

- Comment ajouter une nouvelle tâche? Pas de préférence, en premier
- Retirer une tâche celle qui vient d'être lue
- · Savoir s'il reste une tâche

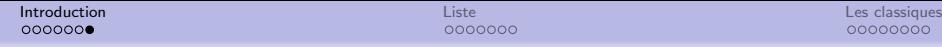

# Algorithme du traitement d'une liste de tâche

Algorithme traiter(liste) : rien déhut si liste est vide alors Ne rien faire sinon Exécuter la première tâche Traiter le reste de la liste fin si fin

Remarques :

- Algorithme récursifs ?
- Terminaison si la liste est de taille finie (j'espère...)

<span id="page-10-0"></span>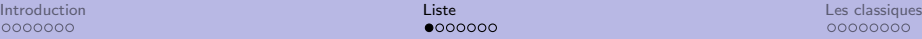

 $000000$ 

# Définition informelle

#### Définition

Une liste est une suite finie de données, appelée aussi élément, où il est seulement possible d'ajouter et de lire une donnée en tête de la suite.

Notation : la tête est à gauche et la queue à droite

#### Exemple

[23, 1, 67, 29, 12]

La tête est égale à 23

La queue est égale à la liste  $[1, 67, 29, 12]$ 

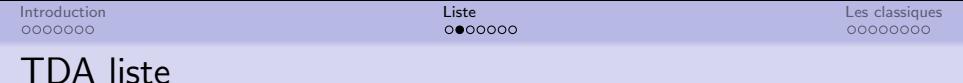

5 primitives sont nécessaire pour définir le TDA :

- listeVide : ()  $\rightarrow$  liste retourne la liste vide
- **a** listeCons : element  $\times$  liste  $\rightarrow$  liste ajoute un élément à une liste
- listeTete : liste  $\rightarrow$  element retourne l'élément en tête de la liste (si elle n'est pas vide!)
- **•** listeQueue : liste  $\rightarrow$  liste retourne la queue de la liste (si elle n'est pas vide !)
- $\bullet$  listeEstVide? : liste  $\rightarrow$  boolean teste si la liste est vide

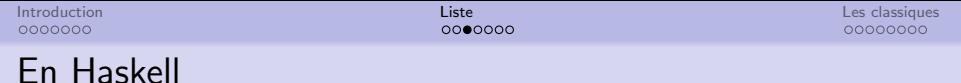

```
• listeVide : () \rightarrow liste
    \lceil \rceil
```

```
\bullet listeCons : element \times liste \rightarrow liste
  h:
```

```
\bullet listeTete \cdot liste \rightarrow element
  head liste
```

```
• listeQueue : liste \rightarrow liste
  tail liste
```

```
\bullet listeEstVide? : liste \rightarrow boolean
  liste == []
```
Et surtout ne pas oublier le "pattern matching" (filtrage) !

```
h : t1 = 1ist
```
Tester !

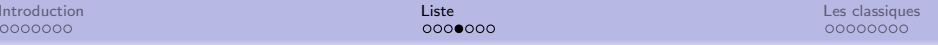

## Algorithme du traitement d'une liste de tâche

### Algorithme traiter(liste) : rien début

si liste est vide alors

Ne rien faire

#### sinon

Exécuter la première tâche

Traiter le reste de la liste

fin si

fin

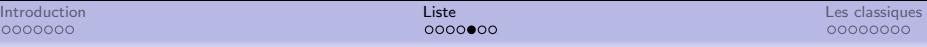

# Algorithme du traitement d'une liste de tâche

Admettons que nous avons une fonction "executer" qui exécute la tache.

```
Algorithme traiter(liste) : rien
début
  si listeEstVide ?(liste) alors
    executer('fin de tache')
  sinon
     executer( listeTete(liste) )
    traiter( listeQueue(liste) )
  fin si
fin
```
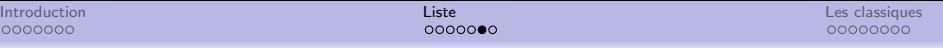

## Schéma de traitement récursif des listes

```
Algorithme traiter(liste) : rien
début
  si listeEstVide ?(liste) alors
     ....
  sinon
     ....
     traiter( ... listeQueue(liste) ... )
  fin si
fin
```
### En Haskell

```
traiter :: [ String ] -> IO ()
traiter [] = putStrLn "fin des t^aches."
traiter (h : t) = doexecuter h
     traiter t
```
### En Haskell

```
traiter :: [ String ] \rightarrow IO ()
traiter [] = putStrLn "fin des tâches."
traiter (h : t) = doexecuter h
     traiter t
executer tache = putStrLn (tache ++ " [Done]")
```
<span id="page-18-0"></span>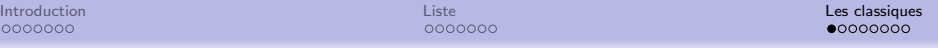

# Longueur d'une liste

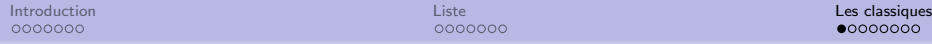

 $\Omega$ 

## Longueur d'une liste

```
longueur :: [ a ] \rightarrow Int
longueur [] = 0longueur (h:t) = longueur t + 1
```
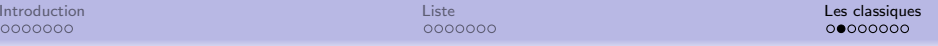

# Somme des éléments d'une liste d'entiers

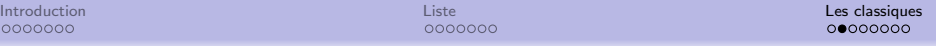

### Somme des éléments d'une liste d'entiers

```
mysum :: Num a \Rightarrow [a] \rightarrow amysum [ = 0
mysum (h:t) = mysum t + h
```
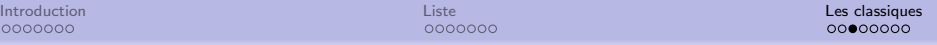

## Doubler tous les nombres d'une liste d'entiers

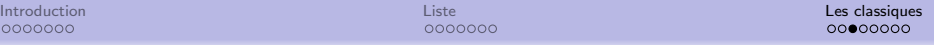

### Doubler tous les nombres d'une liste d'entiers

```
double :: Num a \Rightarrow [a] \rightarrow [a]double [] = []double (h:t) = (2*h : double t)
```
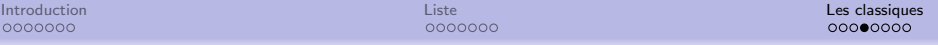

# Concaténation des mots d'une liste de mots

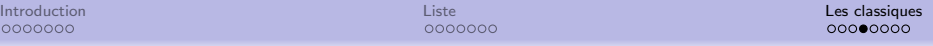

### Concaténation des mots d'une liste de mots

concatenationMots :: [ String ] -> String concatenationMots [] = "" concatenationMots  $(h:t) = h + t$  concatenationMots t

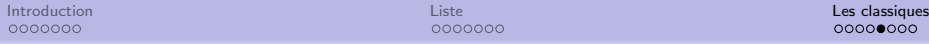

### Filtrer une liste : extraire les nombres pairs

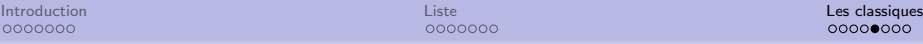

### Filtrer une liste : extraire les nombres pairs

```
pair :: Integral a \Rightarrow [a] \rightarrow [a]pair [] = []
pair (h:t) | mod h 2 == 0 = (h : (pair t))| otherwise = pair t
```
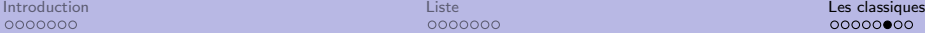

## Concaténation de 2 listes

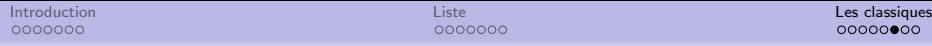

### Concaténation de 2 listes

```
myconcat :: [ a ] -> [ a ] -> [ a ]
myconcat [] 1 = 1myconcat (h:t) l = ( h : (myconcat t 1) )
```
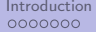

Liste 0000000 Les classiques  $00000000$ 

## Ajouter un élément à une position donnée

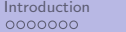

**Liste** 0000000 Les classiques  $000000000$ 

### Ajouter un élément à une position donnée

ajouter :: a -> Int -> [ a ] -> [ a ] ajouter elem  $0 1 = (elem : 1)$ ajouter elem  $n (h:t) = (h : (ajouter elem (n-1) t))$ 

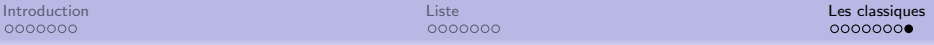

## Supprimer un élément à une position donnée

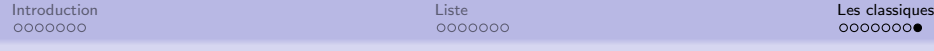

### Supprimer un élément à une position donnée

```
supprimer :: Int \rightarrow [a] \rightarrow [a]
supprimer [ [ ] = [ ]supprimer 0 (h:t) = tsupprimer n (h:t) = (h : (support (n-1) t))
```